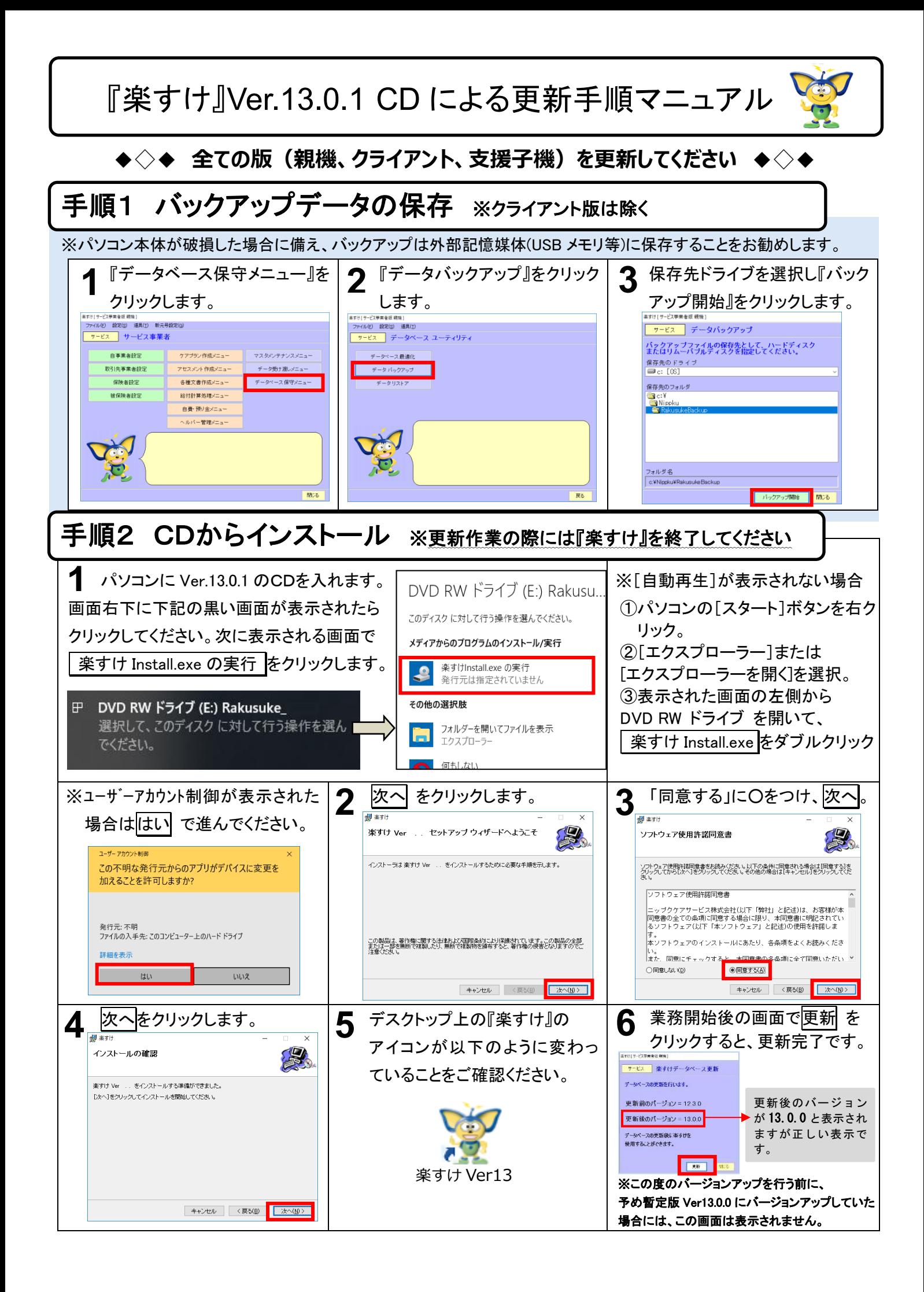

『伝送通信ソフト』Ver.9.0.0 インストール&更新手順マニュアル

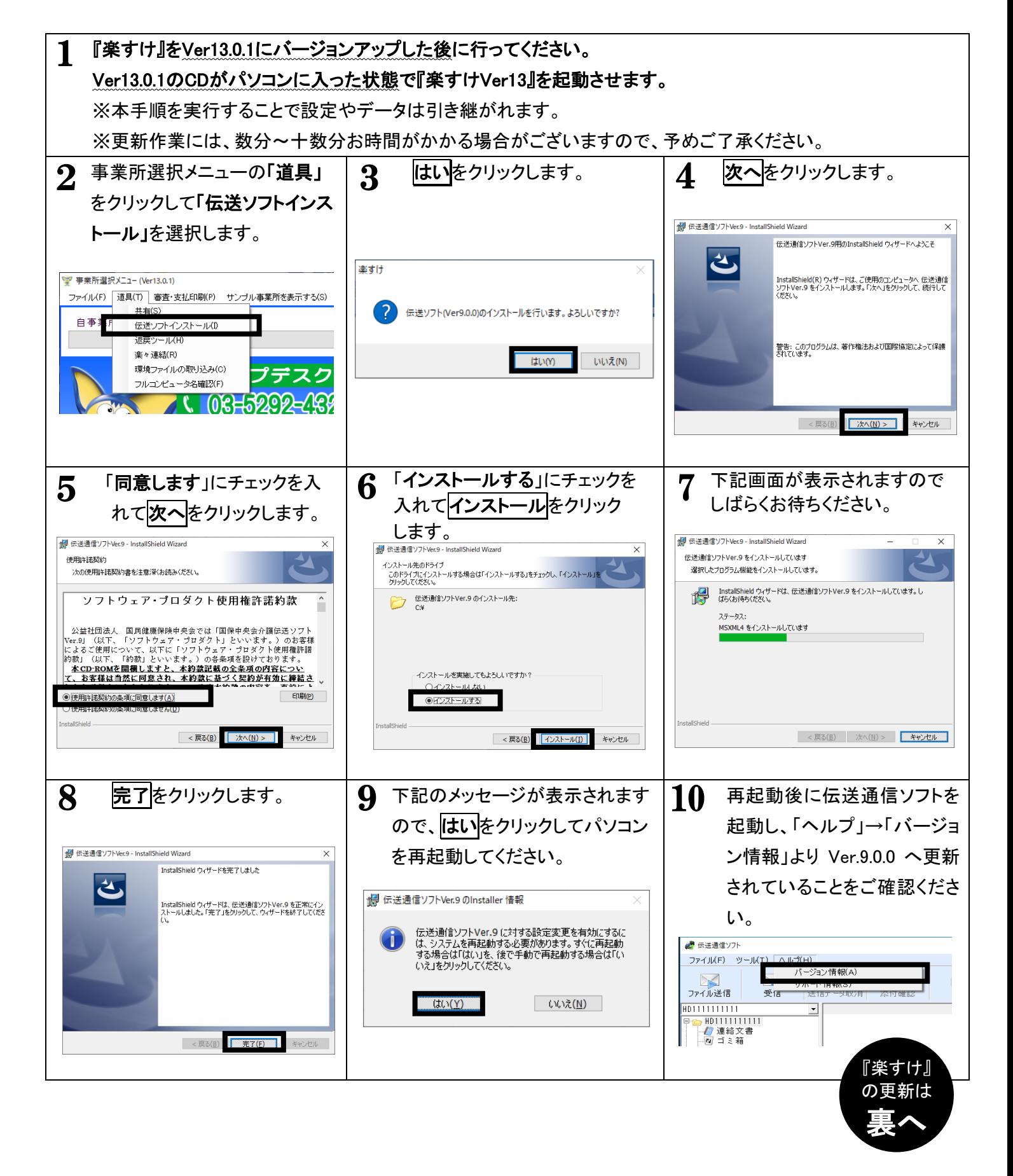